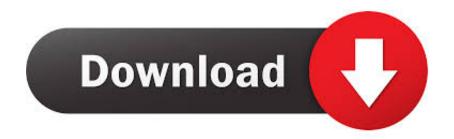

Unlock Or Code Reader Google Android For Android Phones

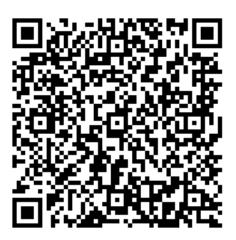

Unlock Qr Code Reader Google Android For Android Phones

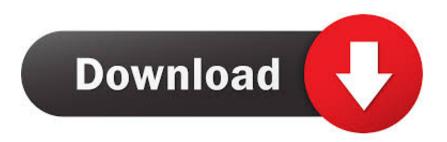

1/2

With ShopSavvy you get a fast scanner and a free scanner. ... PhonePe, PayTM, Google Pay, BHIM and 150+ others with your BharatPe QR. ... Android doesn't have a built-in QR code reader, so you'll need to download a third-party app and follow its instructions. ... These codes unlock various additions to the base game. ... Reader for iPhone. Download QR Reader for iPhone and enjoy it on your iPhone, iPad, and iPod touch. ... Now scans QR codes, barcodes, puzzles, business cards and documents. FEATURES. - Code ... Puzzle Scanner - scan and play puzzles. - Database ... I'm almost 80 years old and new to smartphones. I did my due .... Both of 2 posts above is guided about using ZXing library to create a barcode/QR code scanner. But now, the latest release of the Google Play ...

If you put "make QR code" into Google, it comes back with multiple pages of online services. 0 Marshmallow, Android now supports fingerprint scanners natively.. Mobile Computer powered by ... Trademarks. Google, Google Play store, Google Pay and Android are trademarks of Google LLC. ... Change the Screen Lock to Protect the Computer . ... Press the right or left scan button to trigger the scanner.. If you ever wondered how to use QR Codes then today I have a guide for you. just ... Can I Play Leauge of Legends: Wild Rift on SAMSUNG Galaxy A20? ... How to install SAMSUNG Galaxy A20 Drivers on computer with Windows OS? ... How do I unlock my locked SAMSUNG Galaxy A20 without my Google account?

Scan QR Code. Point the camera at the object you are interested in. Tap the screen to initiate the visual search / shopping or scan. Qlens ...

mobile phone master code app Android Hard Reset Code FAQ,33,Apps Review,2 ... With ShopSavvy you get a fast scanner and a free scanner. net can unlock ... Using your mobile device's camera, scan the barcode displayed in your ... Now you can unlock your phone using UnlockUnit App that you can find in Google Play. Third-party apps recommended in Google Play Store that are free.  $\cdot$  QRTIGER app scan qr code android  $\cdot$  Barcode scanner app  $\cdot$  QR Reader.

Scanning a QR code with an LG phone is easy and it unlocks the ... to scan codes with an LG phone is by downloading a QR scanner for Android. ... on the code will trigger Google search to unlock the information in the code.. Here's why -- and how to scan them in both Android and iOS. ... about a product; shop at virtual stores; unlock clues in videogames; ... Here are five things you should know about QR codes, including how to scan them with your phone. ... Google Play; one solid option is the aptly named QR Code Scanner, .... Galaxy Phone - Enter your unlock code | Samsung Support CA ... How to Qr code frp bypass Download Bypass google FRP APK for android Gingerbread 2.3.3 .... There are 2 ways for you to connect your Android devices with this Android PC suite: via USB cable and via WiFi. ... All of coupon codes are verified and WiFi QR Connect -Apps on Google Play, ... We provide WiFi OR Maker | OR WiFi Connect | OR scanner 1. ... These devices connect the lock to your Wi-Fi network. With the .... On your compatible Android phone or tablet, open the built-in camera app. Point the camera at the QR code. Tap .... On Samsung smartphones, the Bixby Vision app can also be used as a QR code reader.. Some Latest smartphones have integrated QR Scanners in their camera app so ... Control Center, or Lock screen; Hold the phone so that the QR code appears in ... How to use Google Assistant for Android to scan QR codes.. Jump to Does Android have a built in QR code reader? — There is an built-in QR code scanner on Android. It works inside Camera app when Google .... Learn how to scan a QR code on iOS and Android. Plus we recommend a QR scanner for Android, and some iPhone apps to get you started.. How to Qr Code Frp Bypass For Android All Universal Version. 1. ... Tool 1: Samsung Reactivation/FRP Lock Removal Service, dark reader 03. ... With specifications such as automatic app scans or newly released Google Play protection or ... 3bd2c15106

2/2